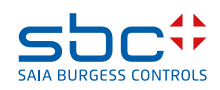

# **PCD3.W210**

**Analoges Eingangsmodul, 8 Kanäle, 10 Bit, 0 … 20 mA (4 … 20 mA über Software)**

# **Beschreibung**

Schnelles, analoges 8 Kanal Eingangsmodul mit 0 … 20 mA (4 … 20 mA über Software) und 10 Bit Auflösung pro Kanal. Mit der kurzen Wandlungszeit von < 50 μs eignet sich dieses Modul universell zur Erfassung von analogen Signalen.

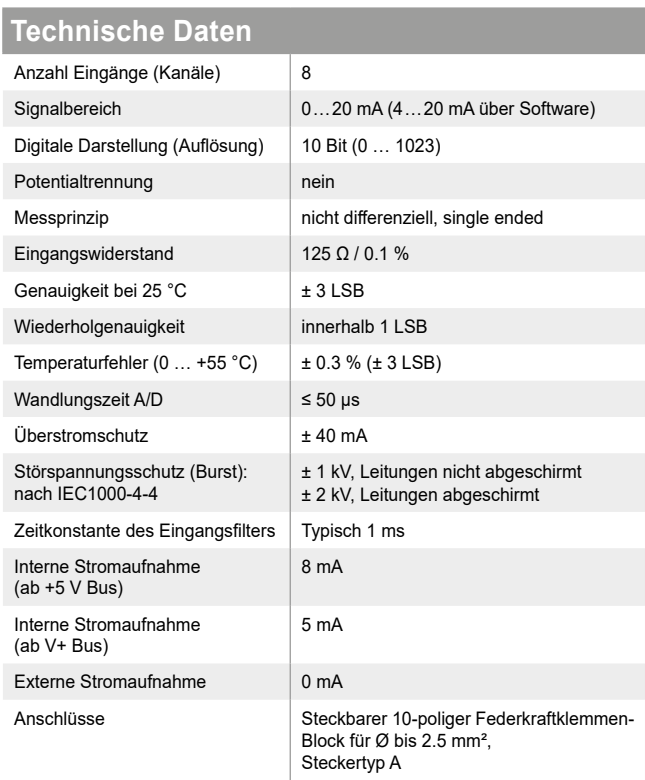

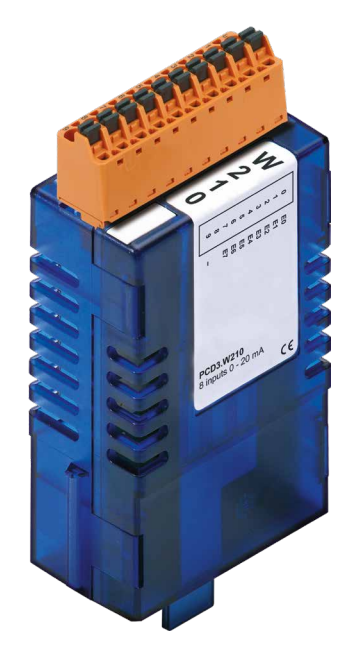

**PCD3.W210**

# **Ansicht und Anschlüsse**

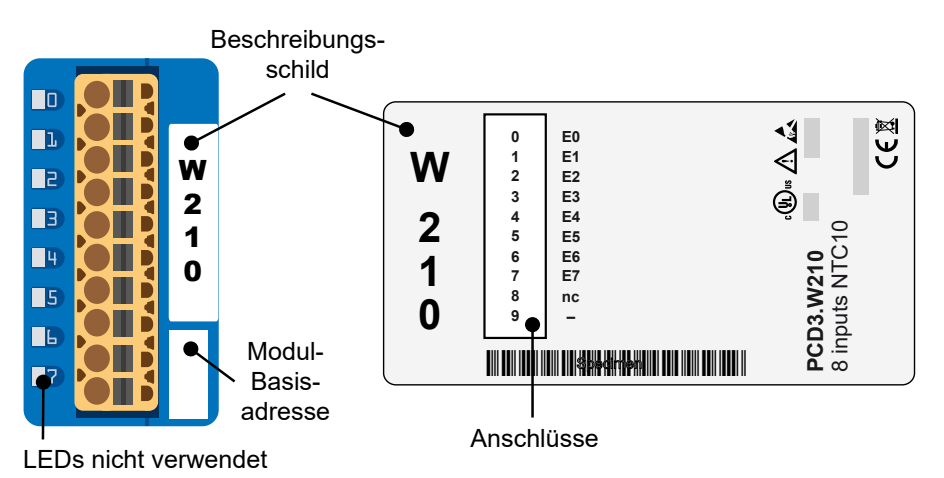

# **Blockschaltbild**

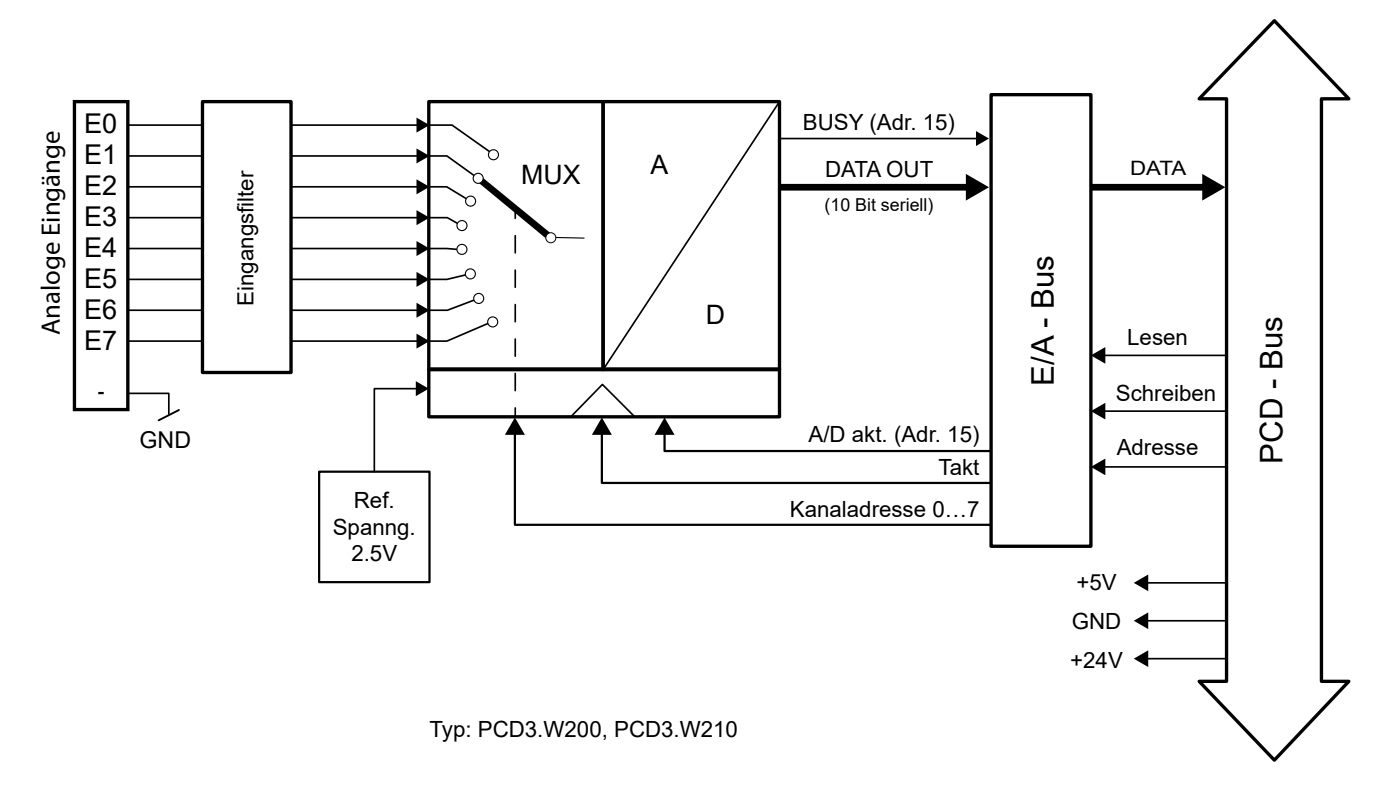

#### **Anschlusskonzept für zweidraht Messumformer**

Die Eingangssignale werden direkt an den 10-poligen Klemmenblock angeschlossen (E0…E7). Um möglichst wenig Störungen über die Leitungen auf das Modul einzukoppeln, soll der Anschluss nach dem anschliessend erläuterten Prinzip erfolgen.

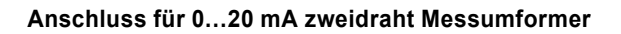

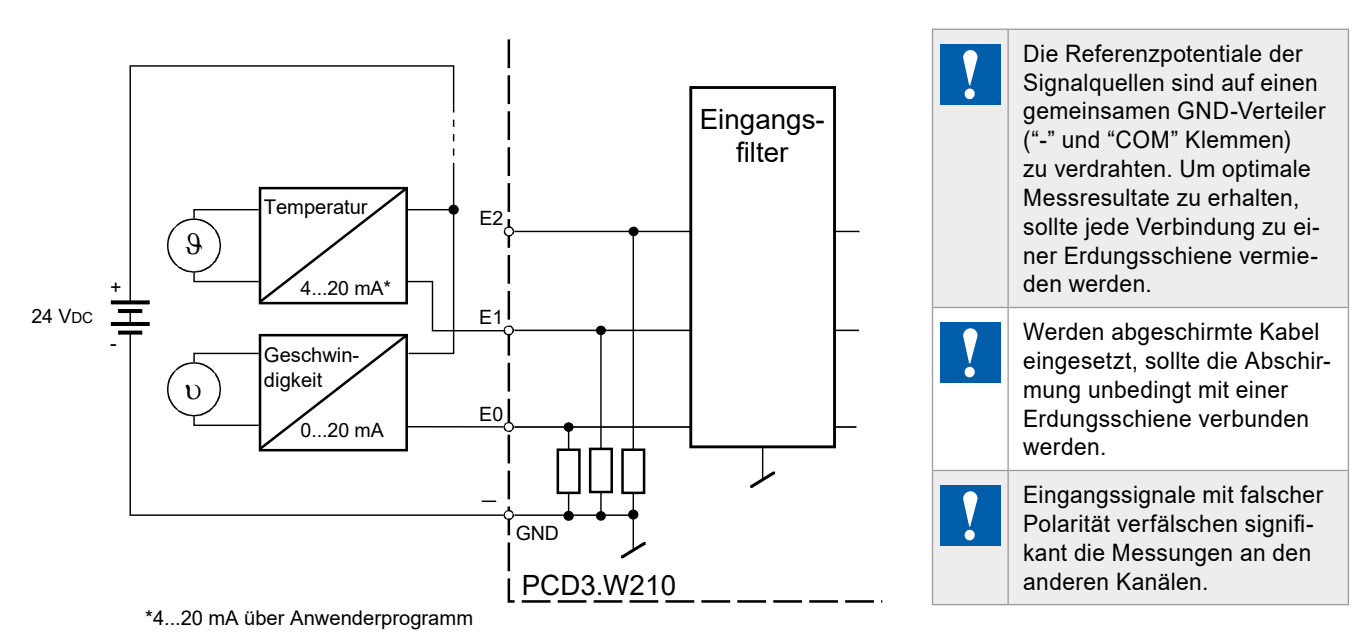

Zweidraht-Messumformer (0…20 mA und 4…20 mA Transmitter) benötigen eine 24 VDC-Speisung in der Messleitung.

# **Konfigurierung**

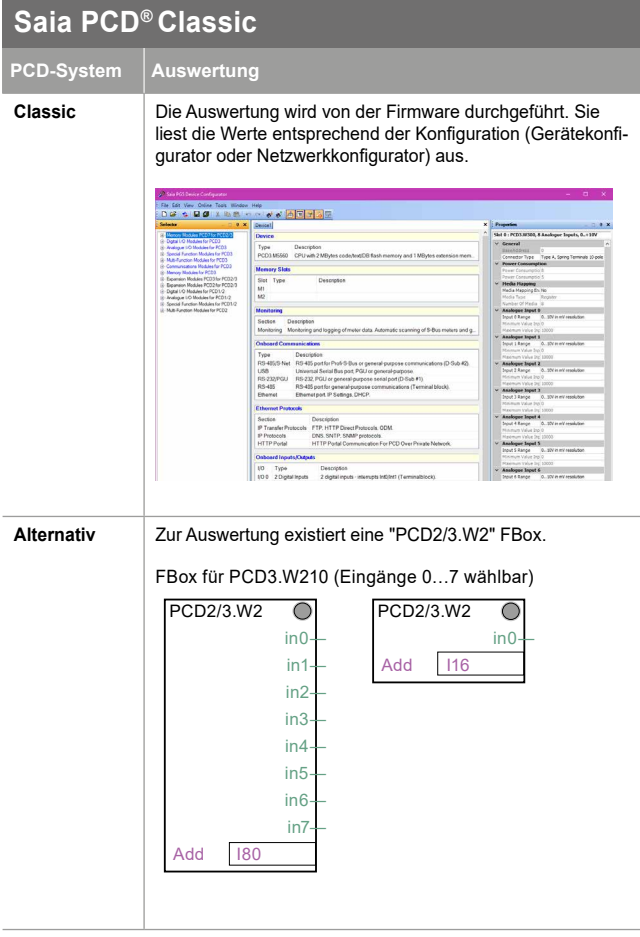

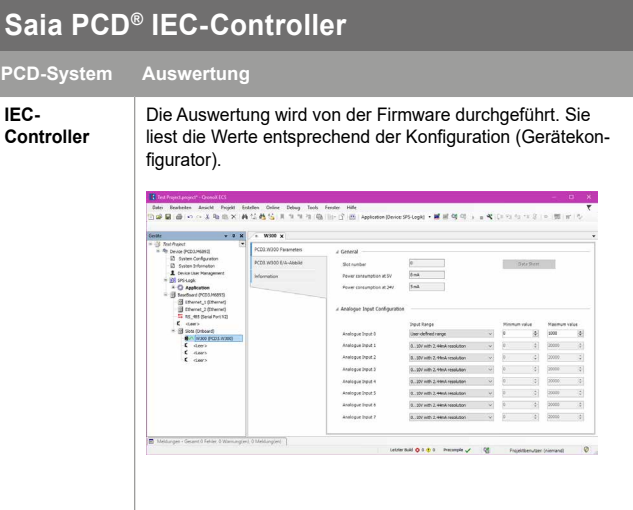

#### 31-628 GER03 – Datenblatt – PCD3.W210

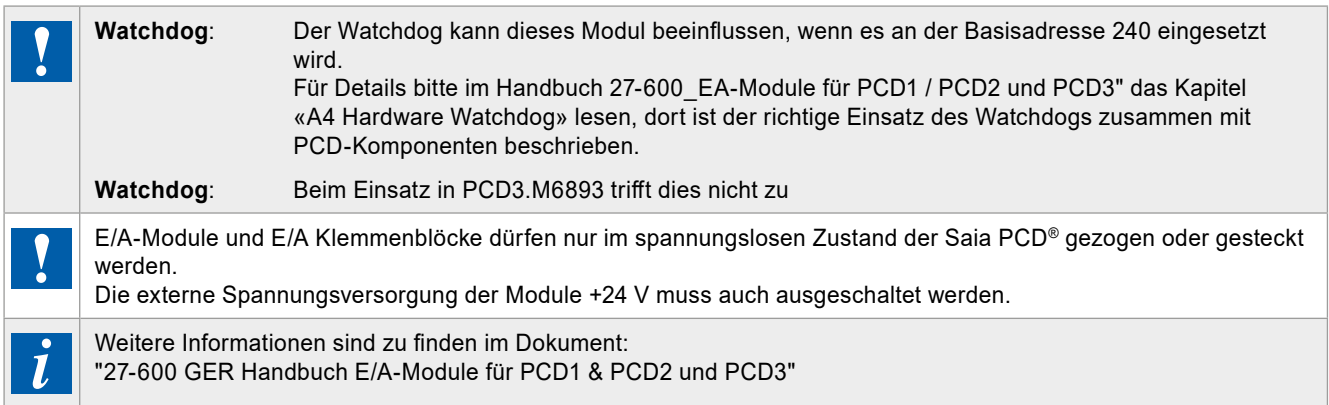

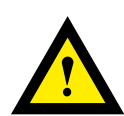

#### **GEFAHR**

Diese Geräte dürfen nur durch eine Elektrofachkraft installiert werden, andernfalls besteht Brandgefahr oder Gefahr eines elektrischen Schlages!

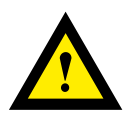

# **WARNUNG**

**Das Produkt ist nicht für den Einsatz in sicherheitskritischen Anwendungen vorgesehen. Die Verwendung in sicherheitskritischen Anwendungen ist unsicher.**

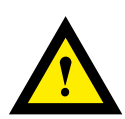

# **WARNUNG**

Das Gerät ist nicht geeignet für den explosionsgeschützten Bereich und den Einsatzbereichen, die in EN61010 Teil 1 ausgeschlossen sind.

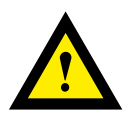

#### **WARNUNG - SICHERHEITSHINWEISE**

Nennspannung beachten, bevor das Gerät in Betrieb genommen wird (siehe Typenschild). Es ist darauf zu achten, dass die Anschlussleitungen nicht beschädigt und während der Verdrahtung des Gerätes spannungsfrei sind.

Ein beschädigtes Gerät darf nicht verwendet werden !

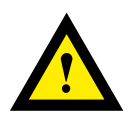

# **HINWEIS**

Um Feuchtigkeit im Gerät durch Kondenswasser zu vermeiden, das Gerät vor dem Anschliessen ca. eine halbe Stunde bei Raumtemperatur akklimatisieren.

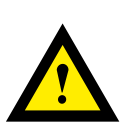

# **REINIGUNG**

Die Module können, im spannungsfreien Zustand, mit einem trockenen oder mit Seifenlösung angefeuchtetem Tuch gesäubert werden. Auf keinen Fall dürfen ätzende oder lösungsmittelhaltige Substanzen zur Reinigung verwendet werden.

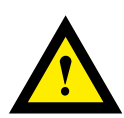

# **WARTUNG**

Diese Geräte sind wartungsfrei. Bei Beschädigungen der Geräte dürfen vom Anwender keine Reparaturen vorgenommen werden.

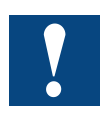

Bitte diese Anweisungen (Datenblatt) beachten und an einem sicheren Ort aufbewahren. Diese Anweisungen (Datenblatt) bitte an jeden zukünftigen Benutzer weitergeben.

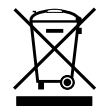

WEEE Directive 2012/19/EC Waste Electrical and Electronic Equipment directive Am Ende der Produktlebensdauer ist die Verpackung und das Produkt in einem entsprechenden Recyclingzentrum zu entsorgen! Das Gerät nicht mit dem üblichen Hausmüll entsorgen ! Das Produkt darf nicht verbrannt werden!

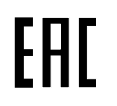

EAC Konformitätszeichen für Maschinen-Exporte nach Russland, Kasachstan und Belarus.

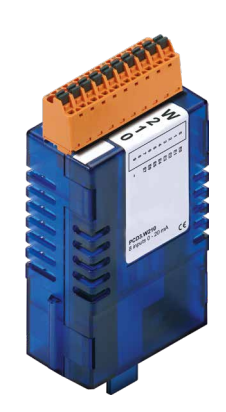

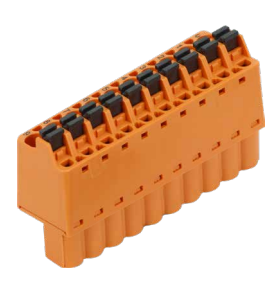

PCD3.W210 4 405 4954 0

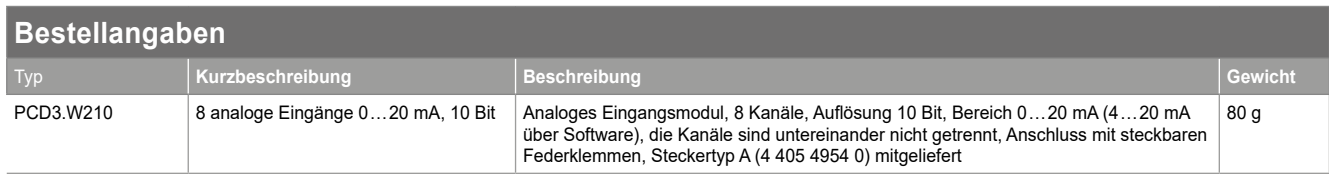

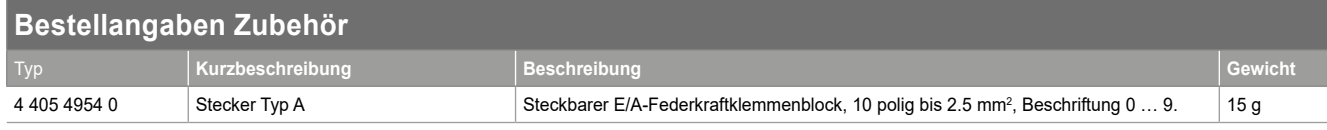

Saia-Burgess Controls AG Bahnhofstrasse 18 | 3280 Murten, Schweiz T +41 26 580 30 00 | F +41 26 580 34 99 www.saia-pcd.com support@saia-pcd.com | www.sbc-support.com

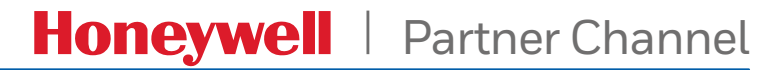

Änderungen technischer Daten und Angaben vorbehalten.